# Meal Consistency Worksheet

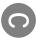

DATE

### How to use this worksheet

- Each time you eat a meal that's consistent with the habits you're working on, put an X in the box.
- Each time you eat a meal that's NOT consistent, put an O in the box. (Leave a cell blank if you didn't have that many meals.)
- At the end of the week, total up all your Xs and divide by the number of meals to get a consistency percentage

### Coaching tips

- Emphasize "consistency" rather than "compliance".
- Use this as both a progress tracker and as a way to surface limiting factors.
- As a progress tracker: Client has made progress when consistency (as a percentage of all meals) improves
- Treat improvements in consistency as progress in and of themselves (in other words, simply being more consistent is worth celebrating)
- Look for the reasons why consistency improved, and build on those "bright spots" as well.
- As a way to show limiting factors: Use non-adherence / non-consistency to open up a discussion about why the client didn't do the task.
- Do NOT treat non-consistency as "failure" or "mistakes". Treat it as useful data.
- Explore "ready, willing, able".
- Look for patterns over the course of a day, and over the course of a week.
- For example, the client does well in AM, struggles in PM; client does well Monday-Thursday but struggles Friday-Sunday.
- NOTE: not all clients need to achieve the same amount of consistency to reach their goals.
- Level 1 clients, or clients with more moderate goals, will do incredibly well shooting for 75-80% consistency
- Level 2 clients, or clients with more advanced goals, will need to aim for 90% consistency or higher

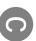

## My consistency checklist

What counts as an "adherent meal" for you? What are you working on?

| ; | I       | : | _       |
|---|---------|---|---------|
|   | Habit 2 |   | наріс т |
|   | .0      |   |         |
|   |         |   |         |
|   |         | : |         |
|   |         |   |         |
|   |         |   |         |
|   |         |   |         |
|   |         |   |         |
|   |         |   |         |
|   |         | : |         |
|   |         |   |         |
|   |         | i |         |
| • |         | • |         |

| _             |   |
|---------------|---|
| Habit 4       |   |
| <del></del>   |   |
| 20            |   |
| $\overline{}$ |   |
| ⊆.            |   |
| =             |   |
|               |   |
| _             | • |
| -             | • |
|               | • |
|               | • |
|               | • |
|               | • |
|               | • |
|               | • |
|               | • |
|               |   |
|               |   |
|               |   |
|               |   |
|               |   |
|               |   |
|               |   |
|               |   |
|               |   |
|               |   |
|               |   |
|               |   |
|               |   |
|               |   |
|               |   |
|               | • |
|               | • |
|               | • |
|               | • |
|               | • |
|               | • |
|               | • |
|               |   |
|               |   |
|               |   |
|               |   |
|               |   |
|               |   |
|               |   |
|               |   |
|               |   |
|               |   |
|               |   |
|               |   |
|               |   |
|               |   |
|               | • |
|               | • |
|               | • |
|               | • |
|               |   |
|               | • |
|               | : |
|               |   |
|               |   |
|               |   |
|               |   |
|               |   |
|               |   |
|               |   |
|               |   |
|               |   |
|               |   |
|               | • |
|               | • |
|               | • |
|               | • |
|               | • |
|               | • |
|               | • |
|               | • |
|               | : |
|               | : |
|               |   |
|               | • |
|               |   |
|               |   |
|               |   |

Habit 3

| Habit 5 |  |
|---------|--|
|         |  |
|         |  |
|         |  |
|         |  |
|         |  |
|         |  |

: Satu

Sunc

Frida

: Thur

:

: Wed : Tues : Mon : Sam,

### Coaching tips

- You don't have to use all 5 habits. Generally, the fewer the colorful fruits and vegetables + eat slowly). be working on a few things at once (e.g., lean protein + better. However, as clients get more advanced, they may
- Agree in advance with the client what will count as "consistent" or a focus of adherence.

|                          | MEAL      | 2 MEAL | 3<br>S               | MEAL<br>4 | Q WEA | 6 MEAL | MEAL      | DAILY<br>Total         | NUMBER<br>OF ADHERENT<br>MEALS |
|--------------------------|-----------|--------|----------------------|-----------|-------|--------|-----------|------------------------|--------------------------------|
| nple Day                 | . '       |        |                      | . '       |       |        |           | 5                      | 3/5                            |
| nday                     |           |        |                      |           |       |        |           |                        |                                |
| sday                     |           |        |                      |           |       |        |           |                        |                                |
| nesday                   | :         | :      | :                    |           |       |        |           |                        |                                |
| rsday                    |           |        |                      |           |       |        |           |                        |                                |
| ау                       |           |        |                      |           |       |        |           |                        |                                |
| urday                    |           |        |                      |           |       |        |           |                        |                                |
| day                      |           |        |                      |           |       |        |           |                        |                                |
|                          |           |        |                      |           |       |        |           |                        |                                |
| 'L MEALS EATEN THIS WEEK | THIS WEEK |        | TOTAL ADHERENT MEALS | ERENT MEA | ST    |        | CONSISTEN | CONSISTENCY PERCENTAGE | G FF                           |

### Coaching tips

TOTAL MEALS EATEN THIS WEEK

- Help clients remember to do this, especially if food tracking is a new task. Consider setting up automated reminders around each meal time.
- Make it clear that having 7 possible slots to record meals doesn't mean that clients have to eat 7 meals.